## **コンピュータグラフィックス 説明書**

<作品概要>

今回は、課題に取り掛かり始めた日が嵐のデビュー記念日と重なったという こともあり、嵐がこれまでにリリースしてきたシングルを一気に聴けるような CG を作成しました。

<操作>

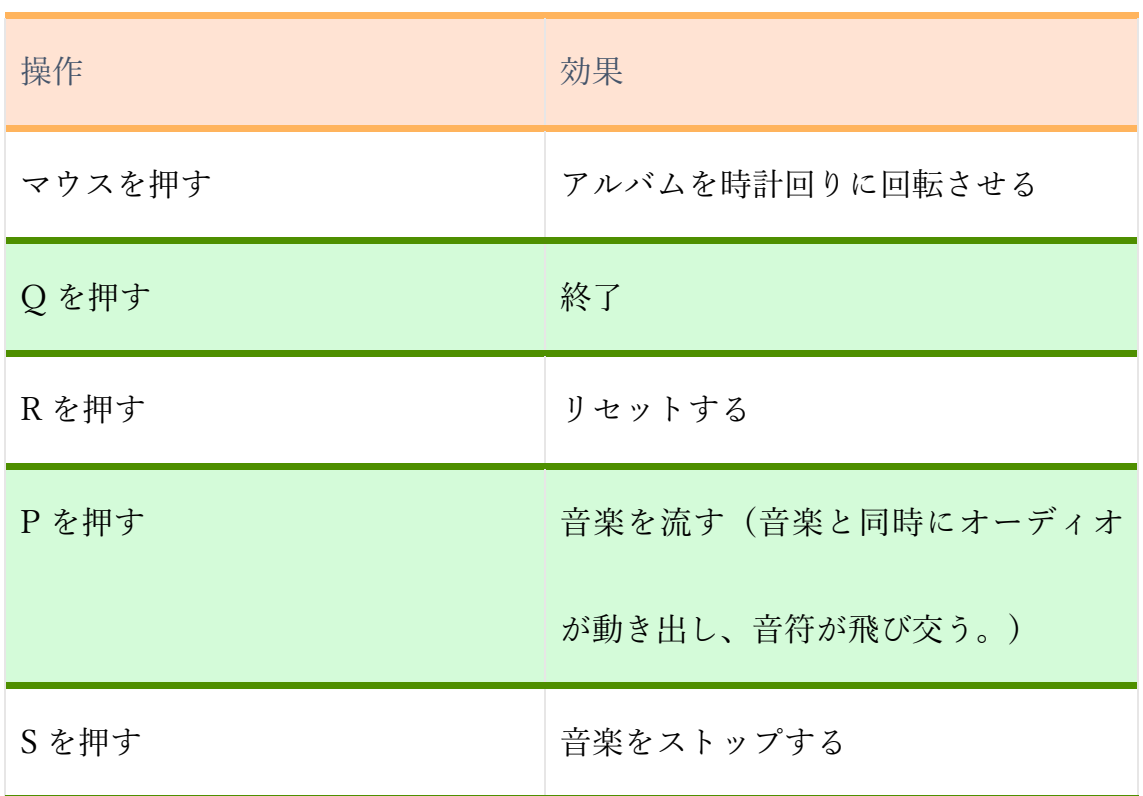

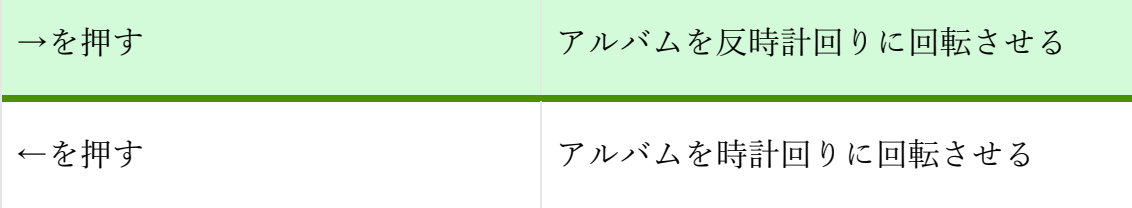

<こだわり>

今作品で一番こだわったのは、アニメーションの作成ではなく音楽の編集で した。Wav ファイルはとても大きいために CD 音源のままではファイルの中に 入れることができず、入れても重くなりすぎてしまうというのがありました。 (現在でも多少重くなってしまっているかもしれません…。) 楽曲を編集してい るのがバレないように自然につなげるのは意外と難しかったです。添付ファイ ルに現在使用しているものに加え、未使用の音楽データも入っていますので、も し違う曲も聴いてみたいというときはプログラムに挿入してみてください。

<感想>

プログラムの中にテクスチャマッピングを取り入れているのですが、それに よっていろいろと予想外のことが発生してしまうということがあり、作業がか なり難航しました。そのためキー操作のバリエーションがとても少なくなって しまいましたが、シンプルな操作で楽しんでいただきたらと思います。

<参考サイト>

音楽の再生

http://yoslab.net/netprog/index.php?%B1%E9%BD%AC4-

3%20%B2%BB%C0 %BC%A4%CE%BA%C6%C0%B8

色見本

<http://www.motohasi.net/html/ColorOpenGL/>

テクスチャマッピング

http://itpro.nikkeibp.co.jp/article/COLUMN/20060901/246989/?rt=nocnt